# Precious Possessions

## **NOTEBOOK PAGE**

### Materials:

- · Cardstock white
- Ruler
- · Double-sided foam dimensional
- Double-sided tape
- Scissors
- Glue
- Coloring pencils, crayons or markers
- Notebook Templates: Main Page, A & B (BW) or Main Page, C & D (color)

### The Tower of Babel

Genesis 6:14 - 8:4

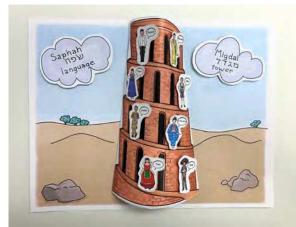

#### Parent/Teacher Preparation:

• Print Notebook Templates of choice on white cardstock.

## Instructions for the Notebook Page:

- If using BW Templates, color using medium of choice.
- Cut out all Template pieces. (P1)
- Using a ruler, fold the tabs inward on the tower. (P2a, P2b)

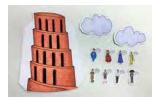

Р1

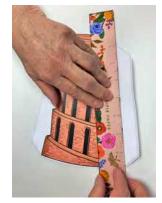

P2a

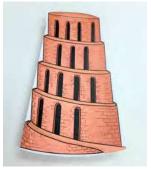

P2b

### Instructions for the Notebook Page cont'd:

#### Adding the International Children

- Adhere a foam dimensional to the back of the international children. (P3)
- Place the children on each tower level as desired. (P4a, P4b)

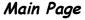

- Run a line of double-sided tape onto the indicators on the Main Page. (P5)
- Place the folded tabs on the double-sided tape to secure to page. (P6a, P6b)

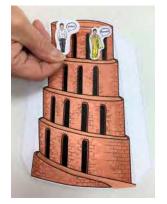

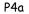

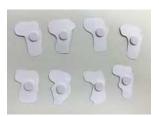

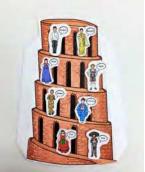

P4b

#### Hebrew Words

- On one cloud, write the following: (P7)
  - > 1) Saphah
- שׁפה (2
- 3) Language
- On the other cloud, write the following: (P8)
  - > 1) Migdal
- 2) מגדל
- 3) Tower
- Adhere a foam dimensional to the back of each cloud and place the cloud on the Main Page on both sides of the tower. (P9)

You now have a visual representation of the Tower of Babel as well as some children representing some of the languages that began as a result of that incident.

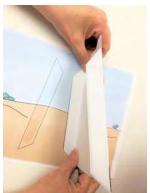

P6a

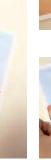

P6b

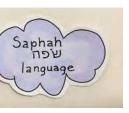

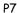

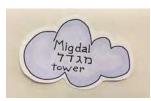

Р8

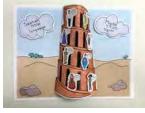

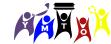

PAGE 20